Tausend Umspannwerke in nur zehn Jahren erneuern?

# IEC 61850: In wenigen Minuten vom XML zum HMI

Netzbetreiber stehen vor einer schwierigen Aufgabe: Immer mehr Umspannwerke müssen in immer kürzerer Zeit sekundärtechnisch erneuert werden. Tun sie das nicht oder lassen sie sich zu viel Zeit, droht ein Blackout. Aber warum unter Zeitdruck setzen lassen? Es gibt einen ausgeklügelten Standard und einen neuen Wizard, die den Job übernehmen. Was früher Tage brauchte, erledigen Engineers so im Idealfall in wenigen Minuten.

> text: jürgen resch, industry manager energy & infrastructure

#### **Die Norm hat's drauf**

Die Normreihe IEC 61850 beschreibt nicht nur einen Kommunikationsmechanismus, sondern auch eine XML-basierte Konfigurationssprache. Diese System Configuration Language (SCL) ermöglicht viele clevere Anwendungen: So konfigurieren und modellieren Sie damit Umspannwerke ebenso wie beliebige Anlagen. Auf Basis des Top-Down-Ansatzes wird ein System zuerst im Groben definiert und dann immer feiner ausspezifiziert. Der typische Weg beginnt mit der System Specification Description (SSD), geht über eine System Configuration Description (SCD) und endet bei Configured IED Descriptions (CID). Aus Sicht einer HMI-Anwendung beinhaltet aber bereits die SSD so viele Informationen, dass sich daraus komplette Anlagenbilder generieren lassen.

Im Prinzip ist die SSD ein Abfallprodukt einer ersten Konfiguration, die grundlegende Anforderungen beschreibt. Die Primärschaltgeräte werden in einen elektrisch-logischen Zusammenhang gestellt, Spannungsebenen, Transformatoren, Sammelschienen und Schutzfunktionen werden definiert. Kurz, SSD ist eine funktionale Beschreibung. Genialerweise haben die Entwickler der Norm beschlossen, zumindest optional X/Y-Koordinaten vorzusehen, über die die Position der Primärschaltgeräte festgelegt wird. Das sind ideale Voraussetzungen, um ein HMI-Bild zu generieren, das die Anordnung der Schaltgeräte exakt wiedergibt.

#### **Mehr Power: Der IEC 61850 SSD Import Wizard**

An dieser Stelle kommt der "IEC 61850 SSD Import Wizard" ins Spiel, ein neues Erweiterungstool des zenon Editors. Dieser Wizard liest eine SSD-Datei ein und zeichnet auf Knopfdruck ein sogenanntes Einlinienschaltbild in ein zenon Bild. Wie erwähnt sind in der SSD-Datei auch die Funktionen der Primärgeräte beschrieben. Darüber weiß der Wizard, welches Element er an die jeweilige Stelle zeichnen muss, z. B. Transformator, Leistungsschalter, Trennschalter uns so weiter. Als Projektant greifen Sie auf mitgelieferte Elemente zurück und adaptieren diese bei Bedarf problemlos. Genauso gut können Sie aber auch Ihre eigene Symbolbibliothek zusammenstellen.

Durch diese Technik haben Anlagenbetreiber und Integratoren die Möglichkeit, Standards zu definieren, die der Wizard direkt übernimmt. Aussehen, Eigenschaften und Farbschemata bestimmt und verändert der Anwender an einer zentralen Stelle und übernimmt sie ganz einfach in alle Einlinienschaltbilder.

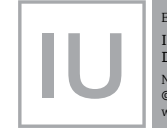

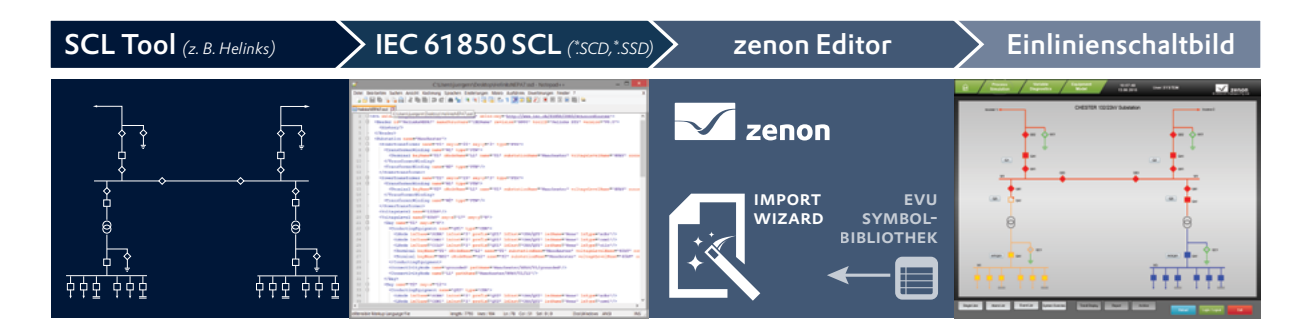

Von der SSD-Datei zum Einlinienschaltbild

## **Sekundärgeräte flexibel erneuern**

Seine Stärke kann der Wizard vor allem auch beim Refurbishment der Sekundärgeräte entfalten. Die Lebenszyklen von Sekundärgeräten werden immer kürzer. Wurden früher Schutzgeräte rund 40 Jahre alt, bevor man sie austauschen musste, so spricht man heute von Lebenszyklen von 15 bis 20 Jahren. Bei den Vor-Ort-HMI-Systemen ist der Verfall der Nutzungsdauer noch rasanter. Hier sind wir mittlerweile bei einem Zyklus von siebeneinhalb bis zehn Jahren angelangt. Über alle Umspannwerke eines großen Verteilnetzbetreibers gerechnet ergibt sich dadurch eine ziemlich große Anzahl sogenannter Refurbishment-Projekte, also Projekte, bei denen die Sekundärtechnik erneuert wird, während die Primärtechnik bestehen bleibt. Hier dürfen Betreiber mit ihrer Quote an notwendigen Erneuerungen nicht ins Hintertreffen geraten. Denn das kann zum Geräteausfall führen und gefährdet möglicherweise die Versorgungssicherheit. Die Lösung: Schnelles und fehlerfreies Arbeiten mit Technologie, die Integratoren beim Projektieren bestmöglich entlastet. Und was bietet sich dafür besser an, als ein Tool, das in die IEC 61850-Konfigurationskette eingebunden ist und die Vorgaben aus den Beschreibungsdateien fehlerfrei umsetzt? Es kann so einfach sein …

Beim Projektieren wählen Sie lediglich die SSD-Datei aus, bestimmen den Symbolsatz des Netzbetreibers, definieren das zenon Bild und – Go! Automatisch zeichnet der Wizard die Einliniendarstellung. Danach müssen Sie nur noch die Variablen mit den Symbolen verknüpfen, da und dort ein wenig nachjustieren und fertig ist das maßgeschneiderte HMI. Egal wie groß, das Bild wird in wenigen Sekunden generiert. Die notwendigen Erneuerungsprojekte können so zeitgerecht – oder sogar schneller – abgewickelt werden. Das schlägt sich wiederum in den Kosten nieder; also nicht nur zeitgerecht, sondern auch noch günstiger.

### **Top-Down eine Chance geben**

Die Erfahrung zeigt: der Top-Down Ansatz der IEC 61850 ist nicht jedermanns Sache. Viele Ingenieure arbeiten lieber zuerst aus Sicht der Geräte und Signale. Erst danach konfigurieren sie deren Zusammenspiel und die Weitergabe der Daten an die Leitzentrale des Netzbetreibers. Aber:

Eine vordefinierte SSD kann sogar für die ausschreibende Stelle vorteilhaft sein. Stellen wir uns eine Ausschreibung für ein neues oder bestehendes Umspannwerk vor – und die Möglichkeiten für den Projektanten, wenn sich in den Ausschreibungsunterlagen bereits eine SSD-Datei des betreffenden Umspannwerks befindet. Dann startet der gewiefte Anbieter einfach den SSD Import Wizard, lässt das Einlinienschaltbild automatisiert generieren und legt es als Screenshot dem Angebot bei. Die ausschreibende Stelle sieht dann sofort, wie toll ihr lokales HMI aussehen wird. Und der Anbieter hat vermutlich lediglich fünf Minuten benötigt, um seine Möglichkeiten in ein ideales Licht zu rücken.

Tausend Umspannwerke in nur zehn Jahren ohne Hektik erneuern? Es ist möglich. Überlassen Sie die langwierige Erstellung der Einlinienschaltbilder einfach einem Wizard. Und gewinnen Sie dazu noch die Möglichkeit, Standards zu setzen, bei Ausschreibungen zu brillieren und Projekte schneller umzusetzen. Ihre Stichworte: Top-Down und der IEC 61850 SSD Import Wizard.

#### **Video: In wenigen Minuten vom XML zum HMI**

Scan & Play!

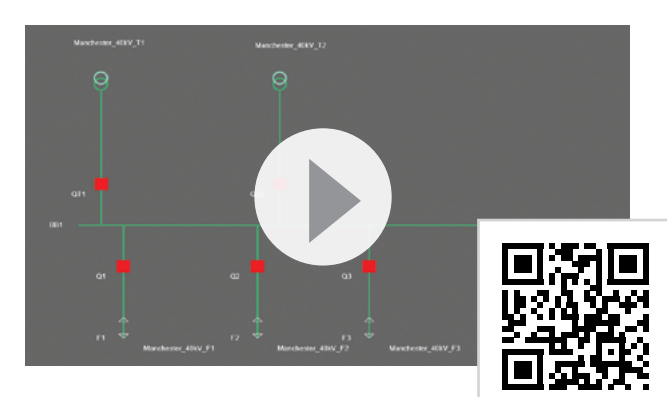

http://kaywa.me/1Hp61